# Introdução à Programação

Vanessa Braganholo vanessa@ic.uff.br

# Processo de resolução de problemas (Princípios de Pólya)

- } Definição dos requisitos do **problema** (fazer o programa certo)
	- } Entradas
	- **Cálculos**
	- **Casos especiais**
	- **Saídas**
- } Desenvolvimento do algoritmo da **solução** (fazer certo o programa)
	- Português estruturado
	- **Pseudocódigo**
	- **Fluxograma**
- } **Codificação** do programa
	- **Python**
- **Teste do programa** 
	- Instrução com erro de grafia (defeito na codificação)
	- Resultado errado (defeito no algoritmo)

# Passo 1: Requisitos

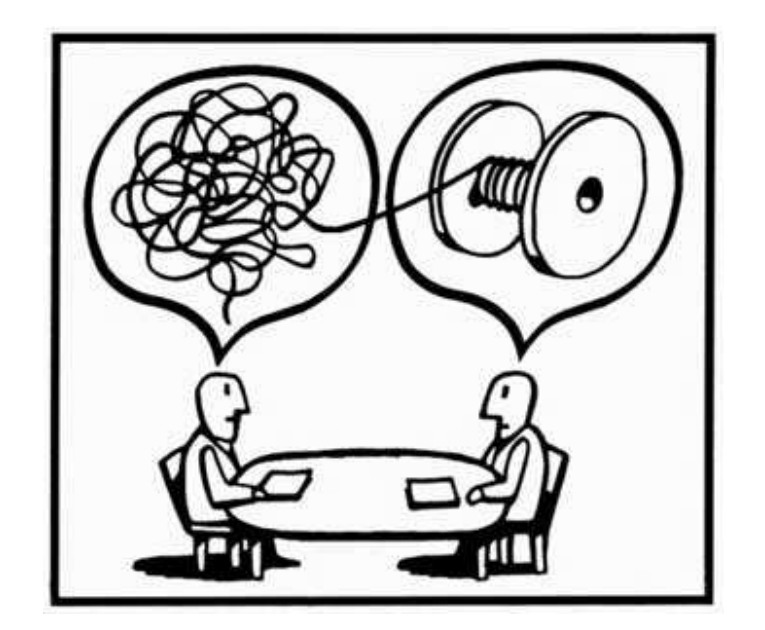

# Qual é o problema a ser resolvido?

# Passo 2: Algoritmo

- } Conjunto de **ações** para a **resolução** de um problema em um **número finito** de passos
- ▶ Parte mais complexa da programação
- ▶ Somente iniciar a programação quando
	- } Souber qual problema deve ser resolvido
	- ▶ Souber como resolver o problema

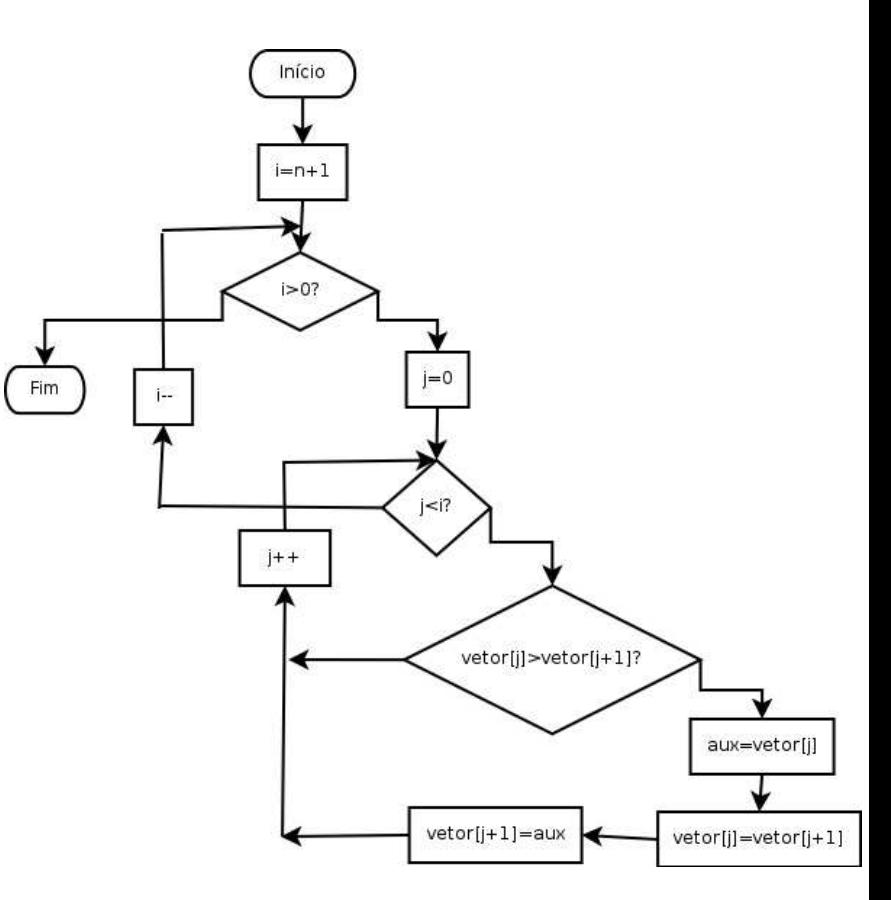

# Passo 2: Algoritmo

- } Independente de linguagem de programação
- ▶ Pode ser implementado em diferentes linguagens

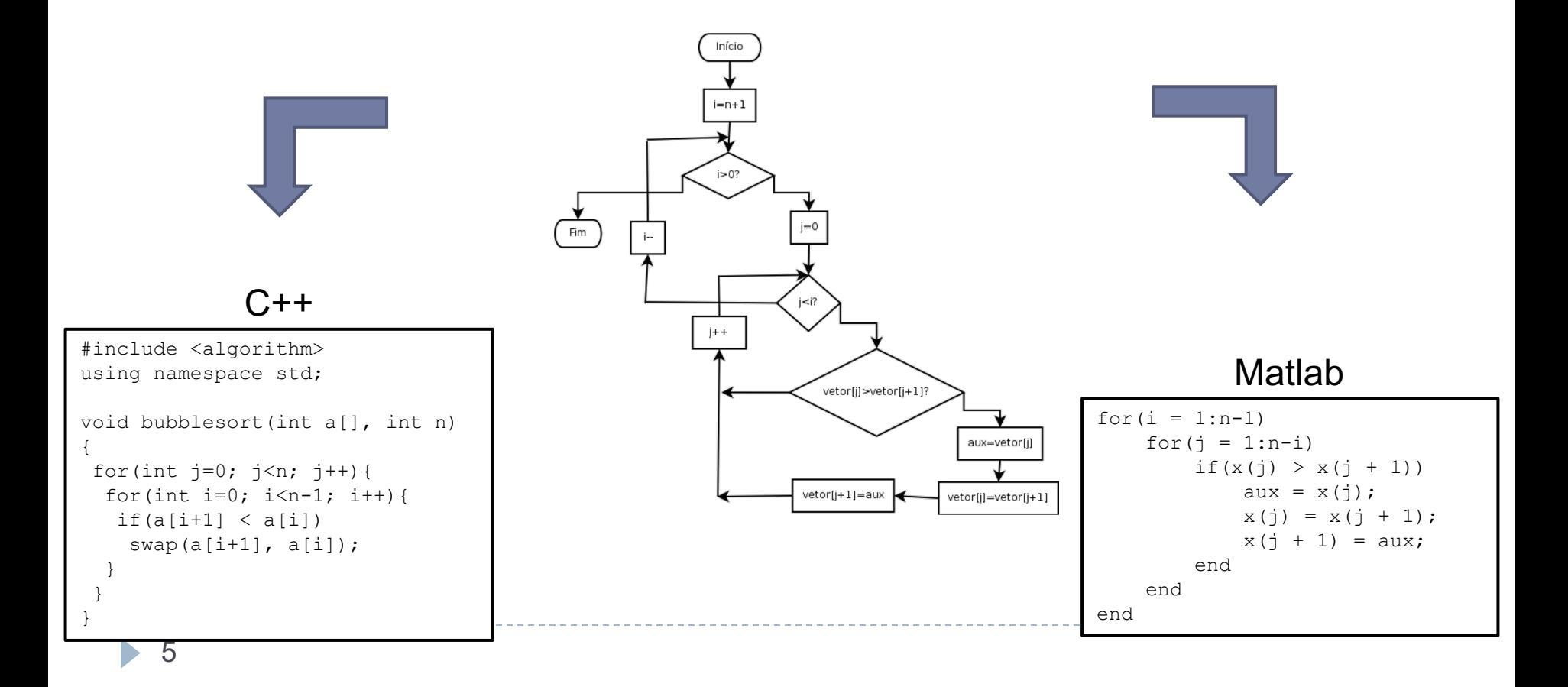

# Passo 3: Codificação

- } A partir do algoritmo, traduzir (implementar) para a linguagem desejada
	- ▶ No nosso caso, Python

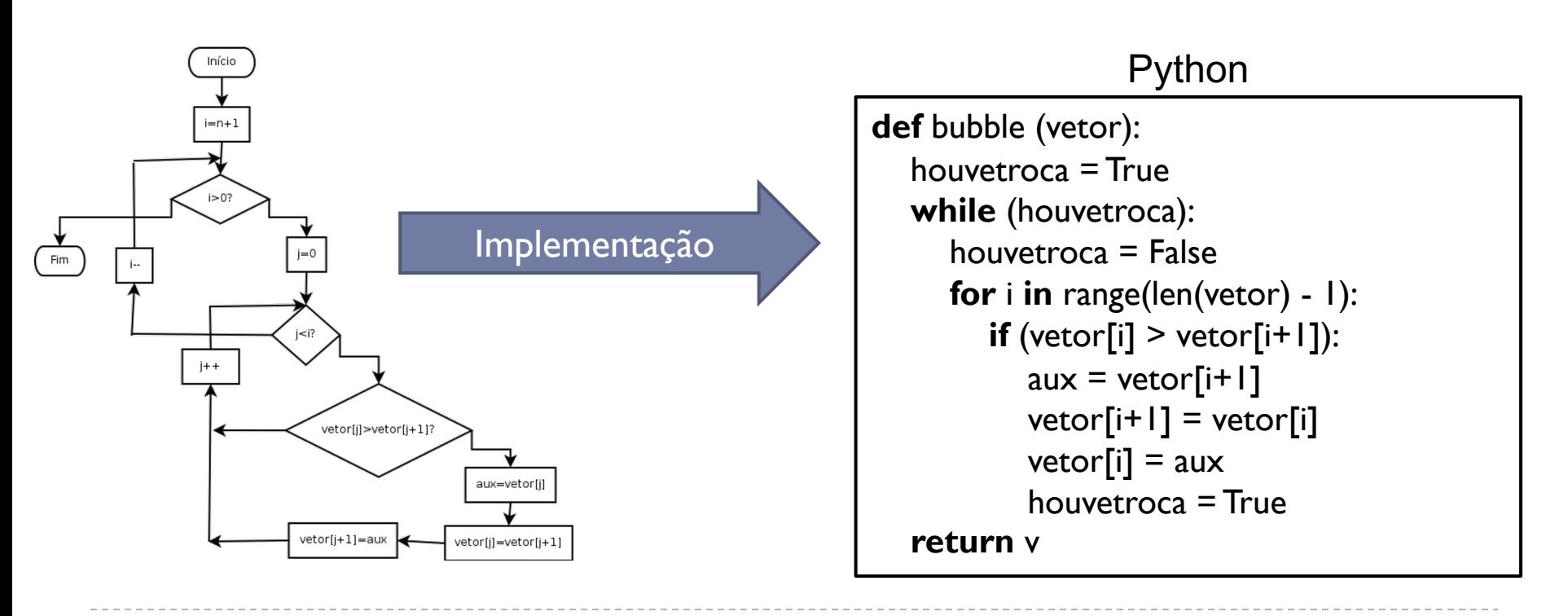

Por que não executar diretamente o algoritmo no computador?

- ▶ Algoritmo é escrito em linguagem natural
- } Linguagem natural é **muito complexa e pouco precisa**
- } É necessário usar uma linguagem mais simples e precisa, que o computador compreenda

"Calcule cinco mais cinco vezes dez"

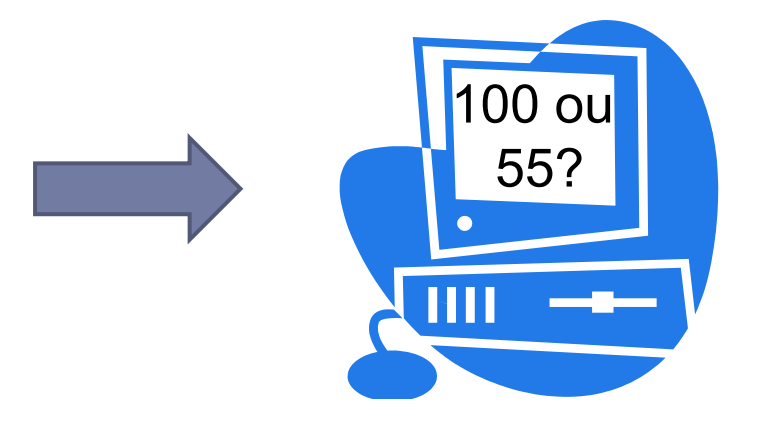

## Passo 4: Teste

- } O trabalho não termina com o código
- } Todo código pode ter defeito (*bug*)
- **> Testar o código é fundamental!**

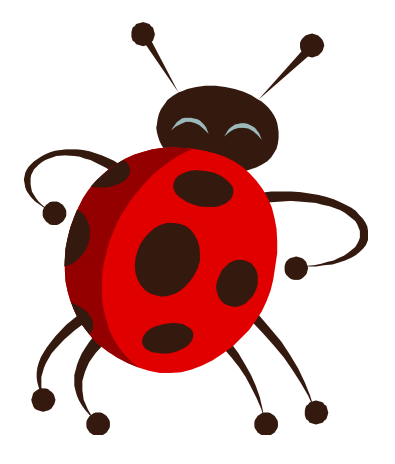

# Tipos de erros

#### ▶ Erro de sintaxe

- ▶ Falha na tradução do algoritmo para Python
- ▶ O compilador vai detectar e dar dicas
- ▶ Mais fáceis de corrigir

#### ▶ Erro de lógica

- } Resultados diferentes do esperado
- ▶ Erro de projeto do algoritmo
- ▶ Mais difíceis de corrigir

} Escreva um algoritmo que consiga colocar em ordem as cartas de um naipe do baralho

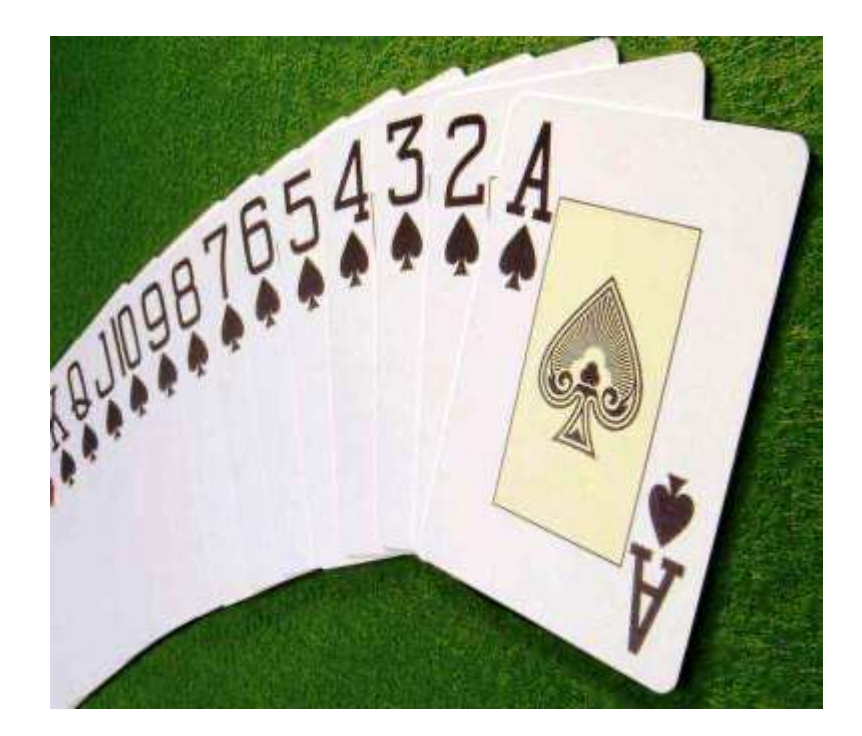

# Algoritmos clássicos: *Insertion Sort*

Pegue a pilha de cartas desordenada

Enquanto existir carta na mão faça

Pegue a primeira carta da mão

Se não tem carta sobre a mesa então

Coloque-a sobre a mesa

Caso contrário

Coloque-a na posição correta sobre a mesa

# Algoritmos clássicos: *Selection Sort*

Pegue a pilha de cartas desordenada

Enquanto existir carta na mão faça

Pegue a menor carta da mão

Se não tem carta sobre a mesa então

Coloque-a sobre a mesa

Caso contrário

Coloque-a à direita da última carta da mesa

# Algoritmos clássicos: *Bubble Sort*

Pegue a pilha de cartas desordenada e coloque-a sobre a mesa

Enquanto as cartas não estiverem ordenadas faça

Para cada carta do baralho faça

Se a carta seguinte for menor que a carta atual

Inverta a posição destas cartas

# Algoritmos clássicos: *Bogo Sort*

Pegue a pilha de cartas desordenada Enquanto as cartas não estiverem ordenadas faça Arremesse as cartas para cima Recolha as cartas do chão de forma aleatória

- } Escreva um algoritmo para separar o líquido de três garrafas com formatos diferentes em duas quantidades iguais, onde
	- ▶ Uma garrafa está cheia até a boca, com 8 litros
	- } Uma está vazia, com capacidade de 5 litros
	- } Uma está vazia, com capacidade de 3 litros

- 1. Escreva um algoritmo para descobrir a moeda falsa (mais leve) de um total de 5 moedas usando uma balança analítica
	- **Dica: é possível resolver com somente duas pesagens**
- 2. Idem ao anterior, mas com um total de 27 moedas
	- Dica: é possível resolver com somente três pesagens

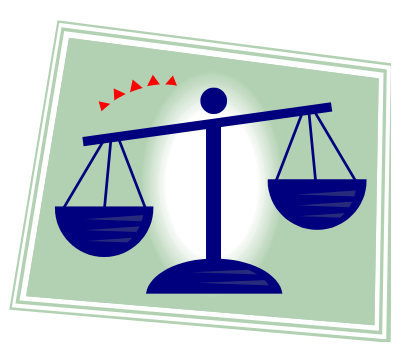

### E se tivermos que pedir para o computador resolver o problema da ordenação?

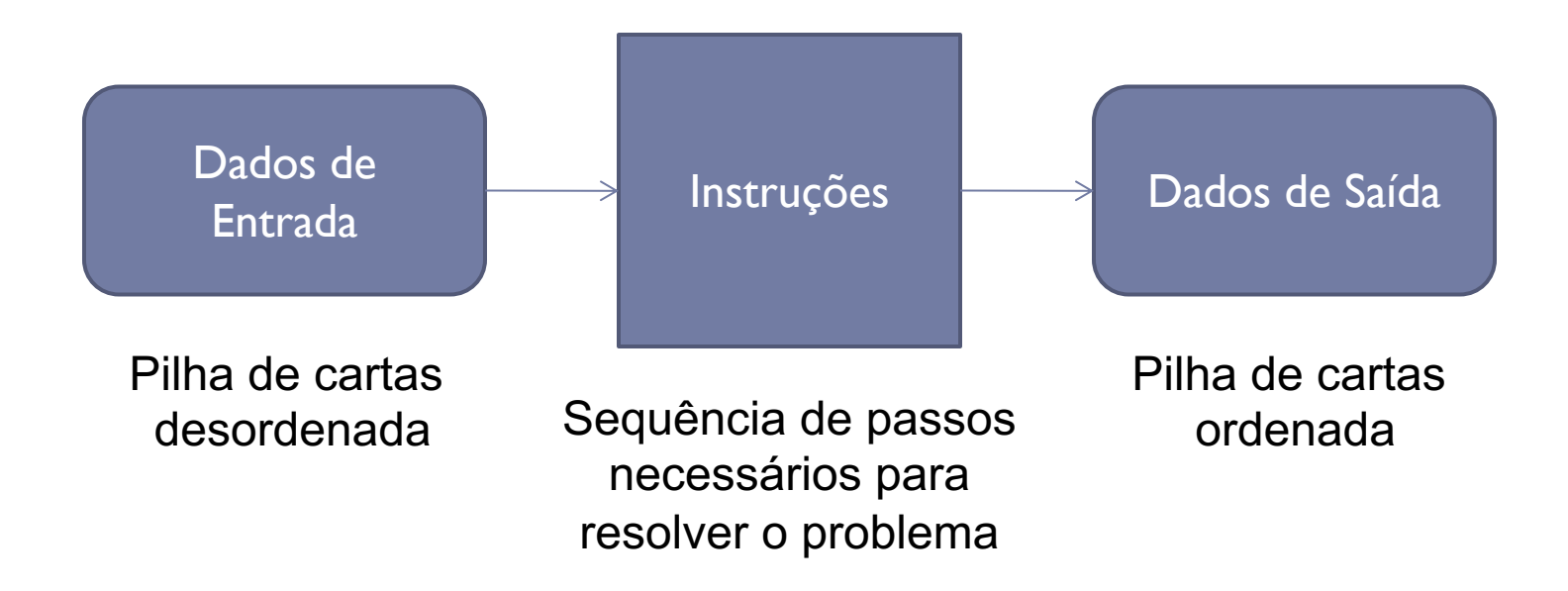

# Analogia: Secretária

#### **Escaninhos**

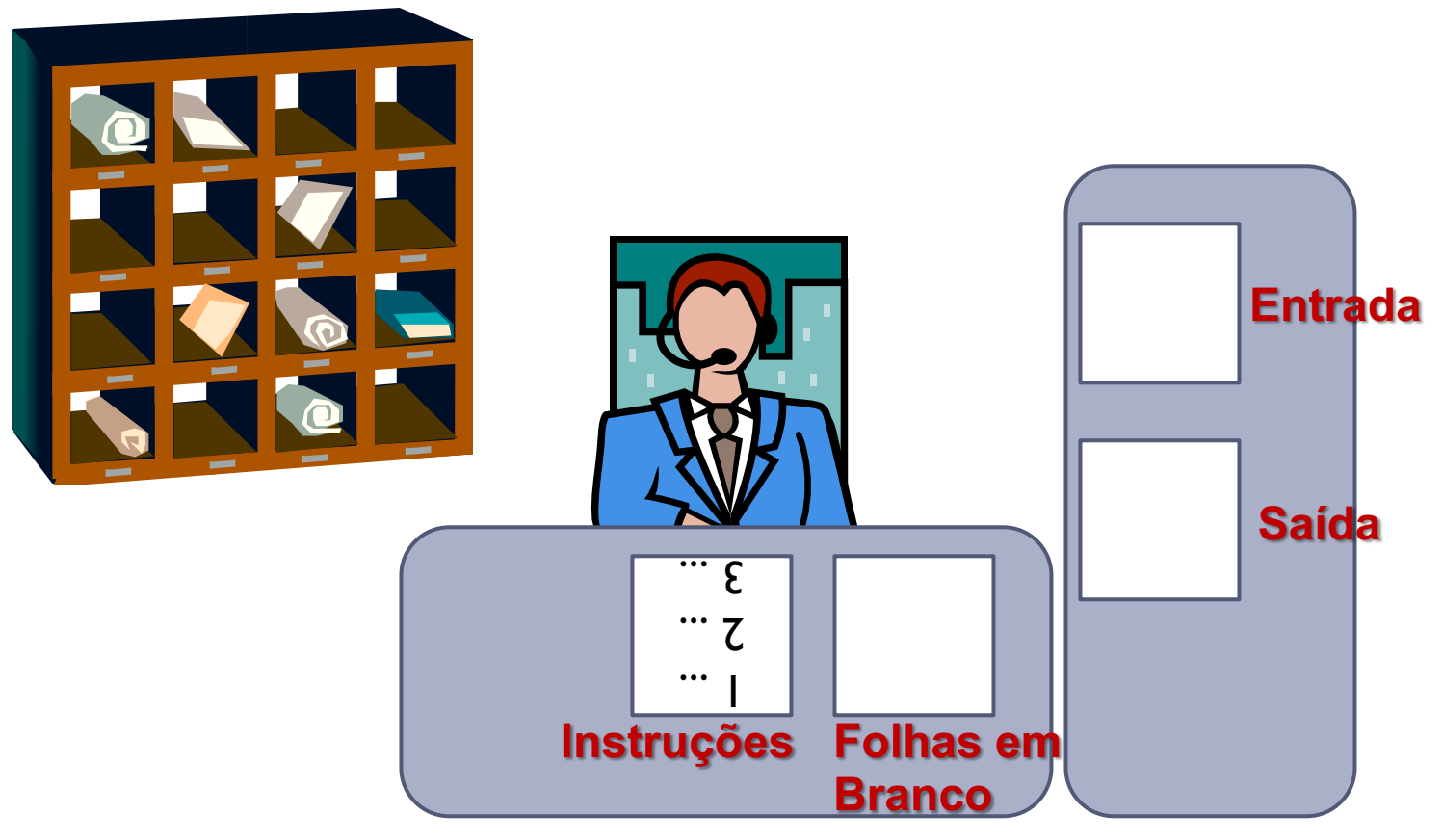

ь

# Analogia: Secretária

- } Secretária conhece um conjunto pequeno de instruções
- ▶ Ela segue as instruções ao pé da letra
- ▶ Cada escaninho tem uma etiqueta com um "rótulo"
- } No fim do dia, o boy passa e limpa os escaninhos

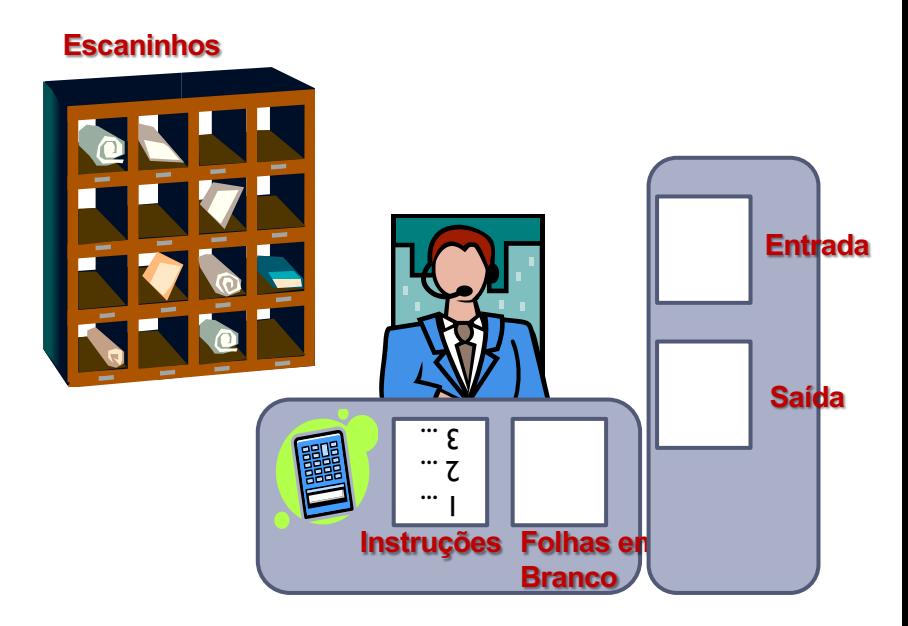

# Analogia: Secretária

#### ▶ O que a secretária sabe fazer (instruções)

- } Ler um valor de um escaninho ou da caixa de entrada
- } Escrever um valor em um escaninho ou na caixa de saída
- **Calcular (somar, subtrair, multiplicar, dividir)**
- } Avaliar uma expressão, gerando como resultado **verdadeiro**  ou **falso**

## Algoritmo para somar dois números

Leia um valor da caixa de entrada Escreva esse valor no escaninho A Leia um valor da caixa de entrada Escreva esse valor no escaninho B Some o valor do escaninho A com o valor do escaninho B Escreva o resultado no escaninho SOMA Leia o valor do escaninho SOMA Escreva na caixa de saída

# Instrução "Avalie"

} Avalia uma expressão e indica se ela é verdadeira ou falsa

- $\triangleright$  Avalie 2 = 3 (falso)
- ▶ Avalie 10 > 5 (verdadeiro)
- ▶ Conector lógico "e": todos os itens avaliados devem ser verdadeiros para a expressão ser verdadeira

Avalie  $10 > 5 e 2 = 3$  (falso)

▶ Conector lógico "ou": basta que um dos itens seja verdadeiro para que a expressão seja verdadeira

Avalie  $10 > 5$  ou  $2 = 3$  (verdadeiro)

#### Algoritmo para indicar se um número é maior que outro

Leia um valor da caixa de entrada Escreva esse valor no escaninho A Leia um valor da caixa de entrada Escreva esse valor no escaninho B Avalie A > B Escreva o resultado no escaninho R Leia o valor do escaninho R Escreva o valor do escaninho R na caixa de saída

# Secretária x Computador

- ▶ Secretária é a CPU do computador (quem executa as instruções)
- } Instruções são os programas
- ▶ Escaninhos são as posições na memória RAM do computador
- ▶ Caixa de Entrada é o teclado
- ▶ Caixa de Saída é o monitor
- } O boy no fim do dia esvazia o escaninho: Memória RAM do computador é volátil (apaga se o computador for desligado)

# Arquitetura de um computador

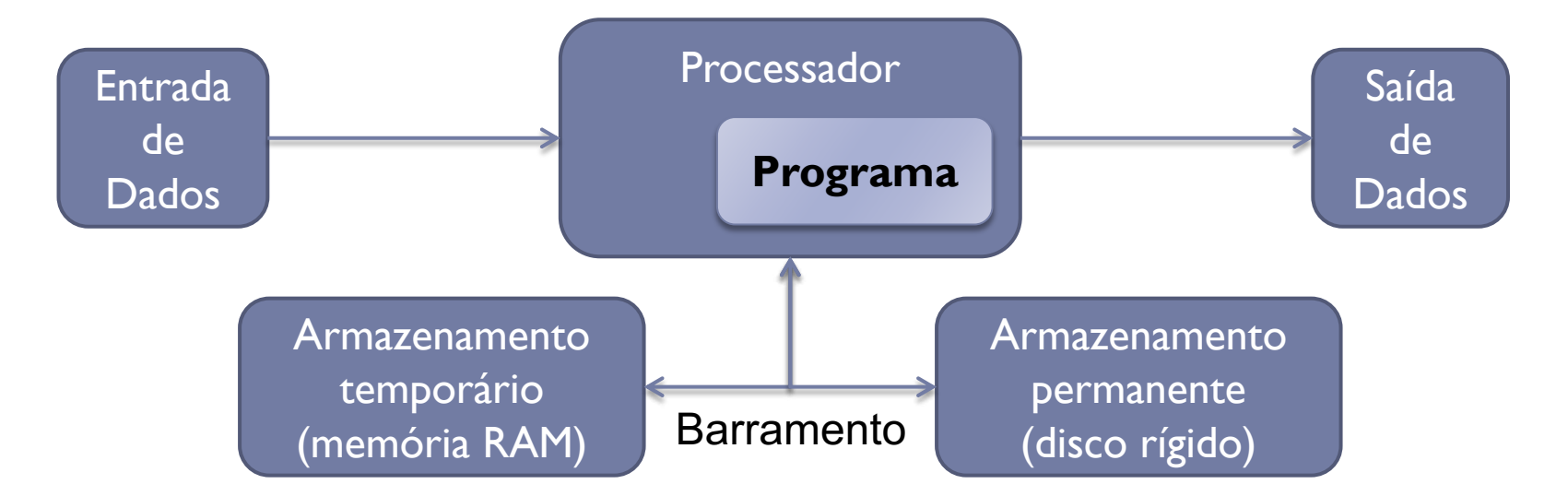

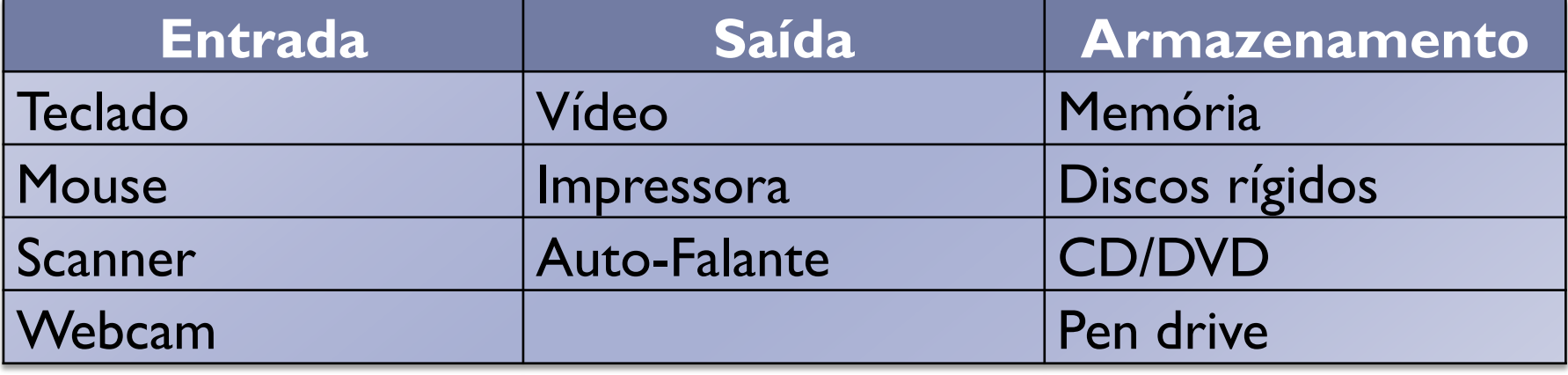

# Pseudocódigo

- } Forma genérica, mas sucinta, para escrever um algoritmo
- } Fácil para um humano entender
- ▶ Fácil de ser codificada

# Algoritmo para somar dois números

#### **Linguagem Natural Pseudocódigo**

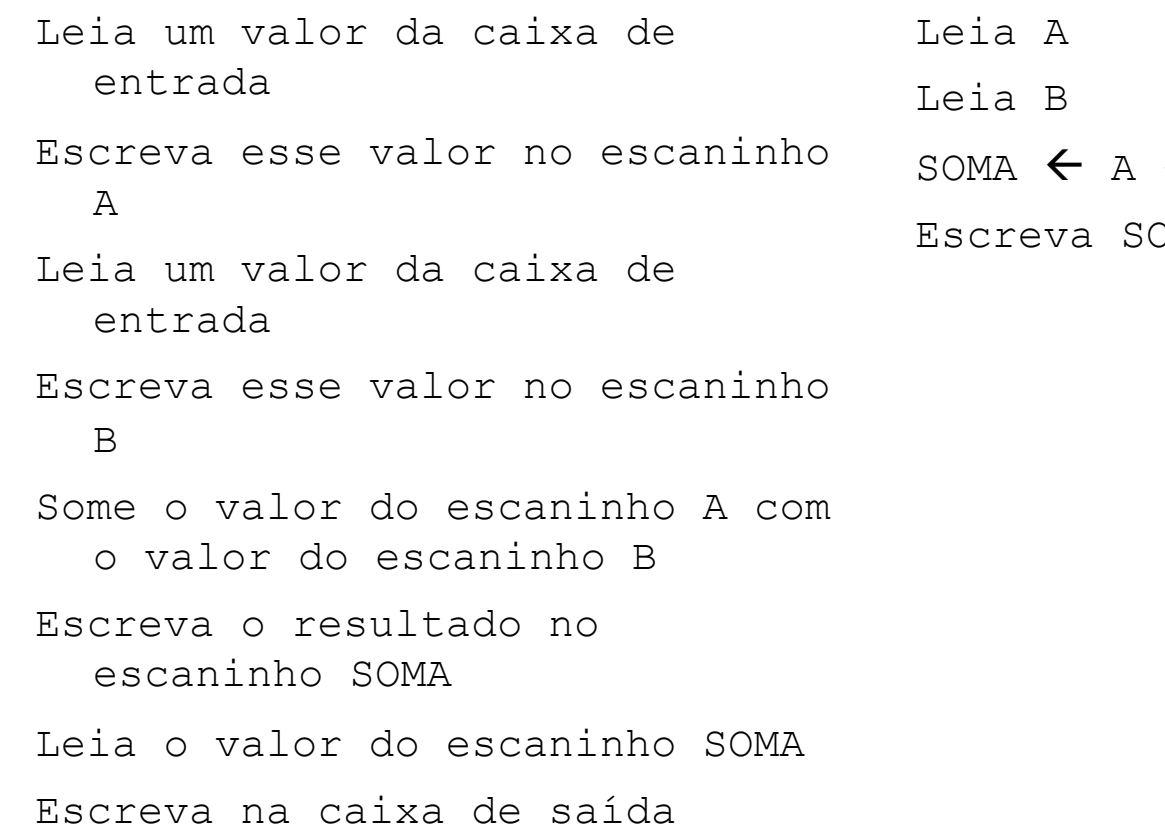

 $+$  B Escreva SOMA

### Algoritmo para indicar se um número é maior que outro

#### **Linguagem Natural Pseudocódigo**

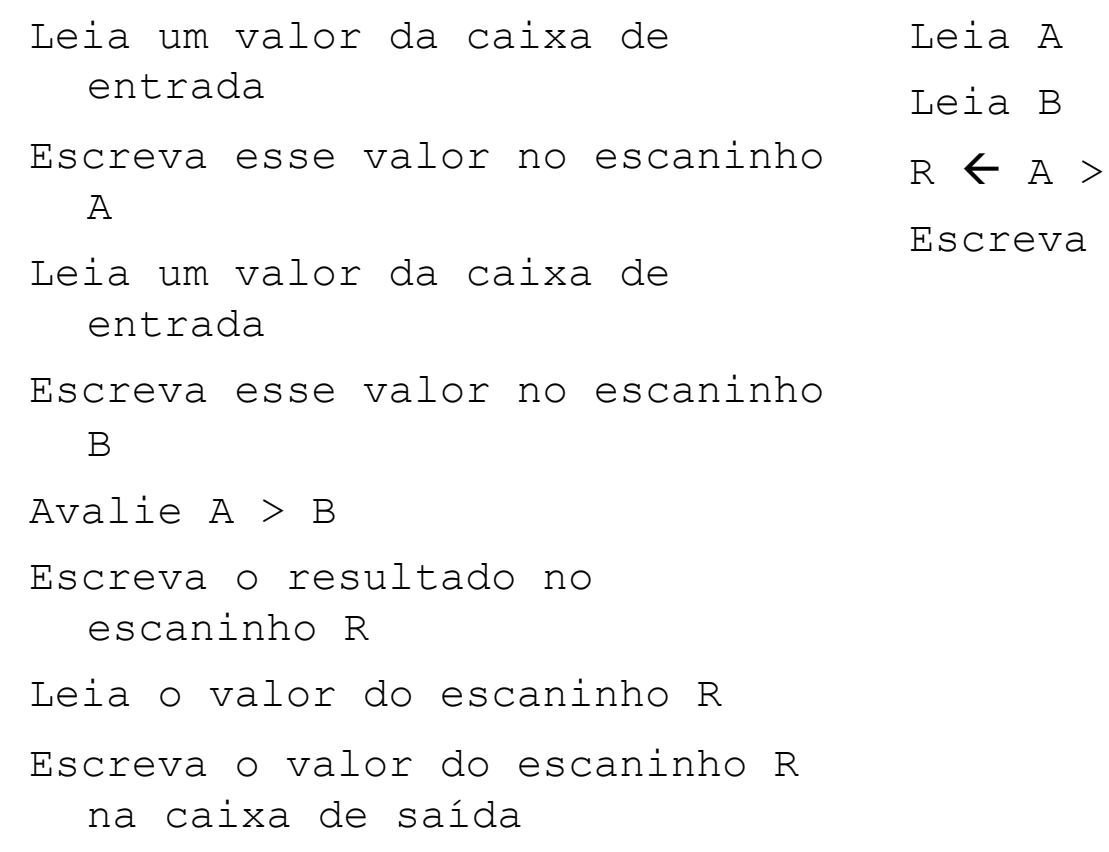

 $R \leftarrow A > B$ Escreva R

▶ Em relação ao pseudocódigo a seguir

Leia Valor Leia Quantidade Total  $\leftarrow$  Valor \* Quantidade Escreva Total

- } Quais são os dados de entrada e saída?
- } Quais linhas são somente de processamento?

} Qual é a funcionalidade desse algoritmo? Execute para os valores 25 e 7.

Leia A Leia B  $C \leftarrow 0$ Enquanto A >= B faça {  $A \leftarrow A - B$  $C \leftarrow C + 1$ } Escreva C

Escreva A

▶ Escreva um algoritmo em pseudocódigo para

- a) Somar três números
- b) Calcular a média de um aluno numa disciplina, sendo Média = (Provas + 3 x Trabalho + Participação) / 10 Provas  $= 3 \times$  Proval  $+ 3 \times$  Prova2
- c) Calcular o peso ideal de uma pessoa, assumindo Homem: Peso = (72,7 \* Altura) - 58 Mulher: Peso =  $(62,1 * Altura) - 44,7$

Vocês já podem ler

} Capítulo 1 do livro Algoritmos e Lógica de Programação. Ed Thomson.

# Referências

- ▶ Material feito em conjunto com Aline Paes e Leonardo Murta
- ▶ Alguns exercícios extraídos do livro Furlan, M., Gomes, M., Soares, M., Concilio, R., 2005, "Algoritmos e Lógica de Programação", Editora Thomson.